# AULA – 11 COMPILAÇÃO

Caio César Teodoro Mendes

## Compilação

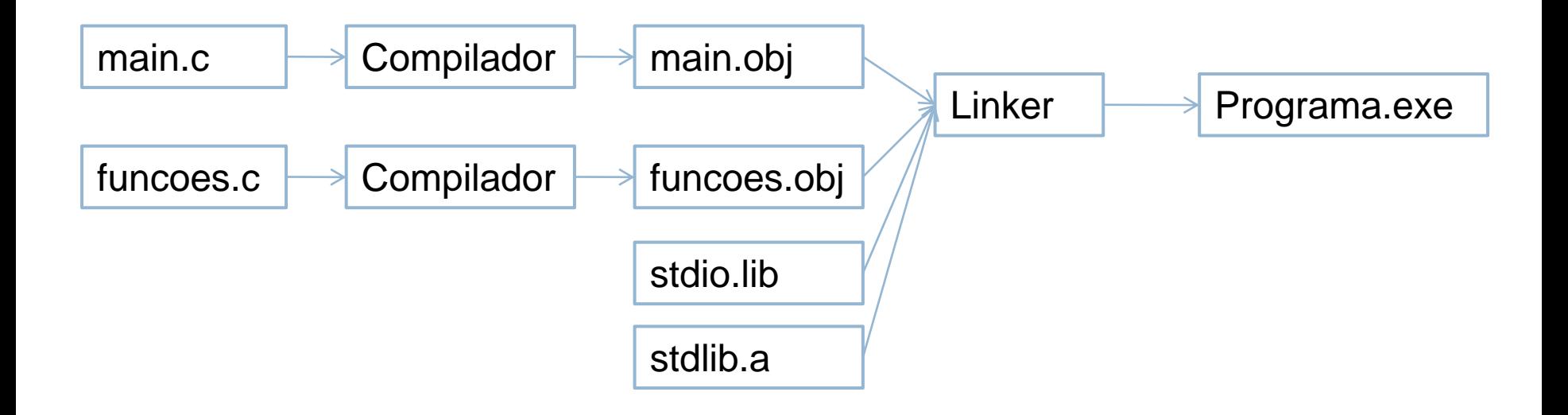

### Preprocessador C

□ Precede a compilação em si.

□ Comandos precedidos por '#'.

 Ex: #include <stdio.h>  $\blacksquare$  Inclui todo arquivo "stdio.h" no atual arquivo.

### Preprocessador C

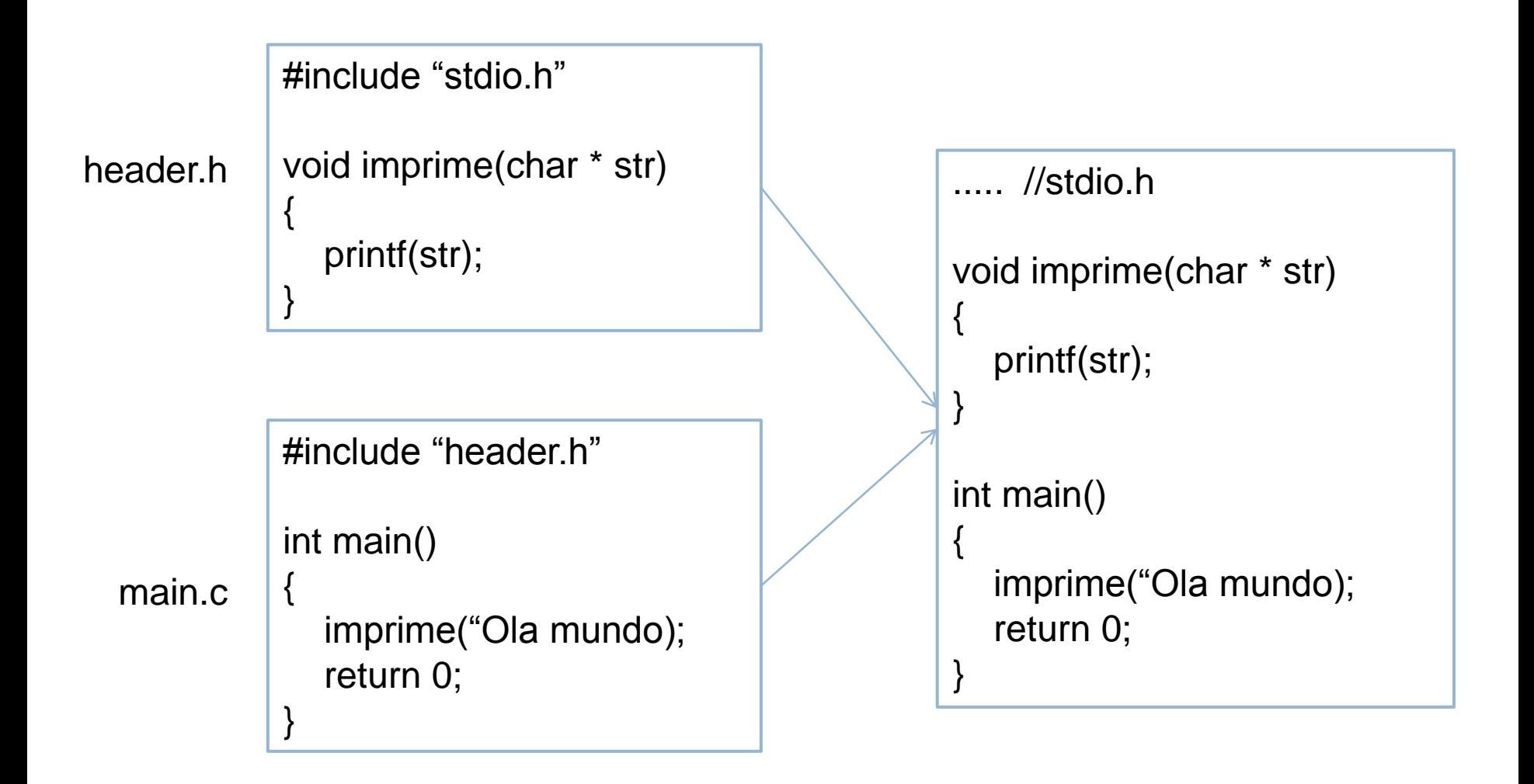

#### Escopo

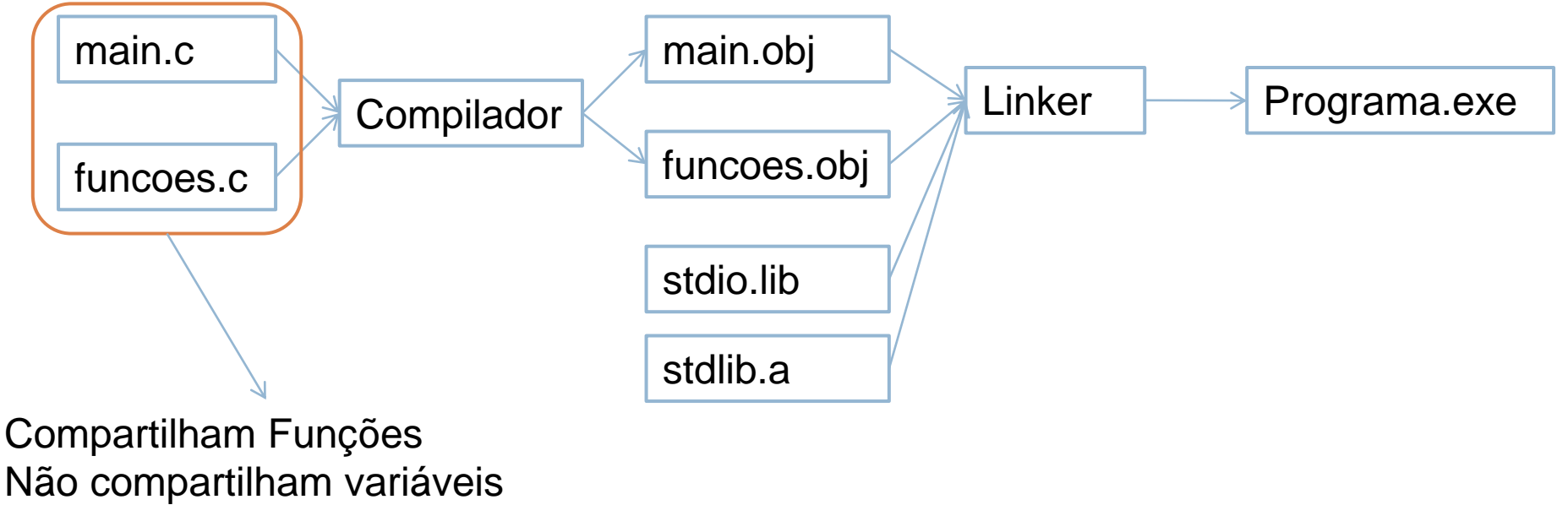

(nem as globais)

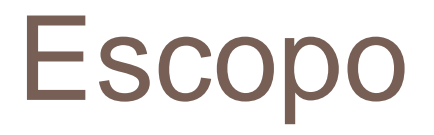

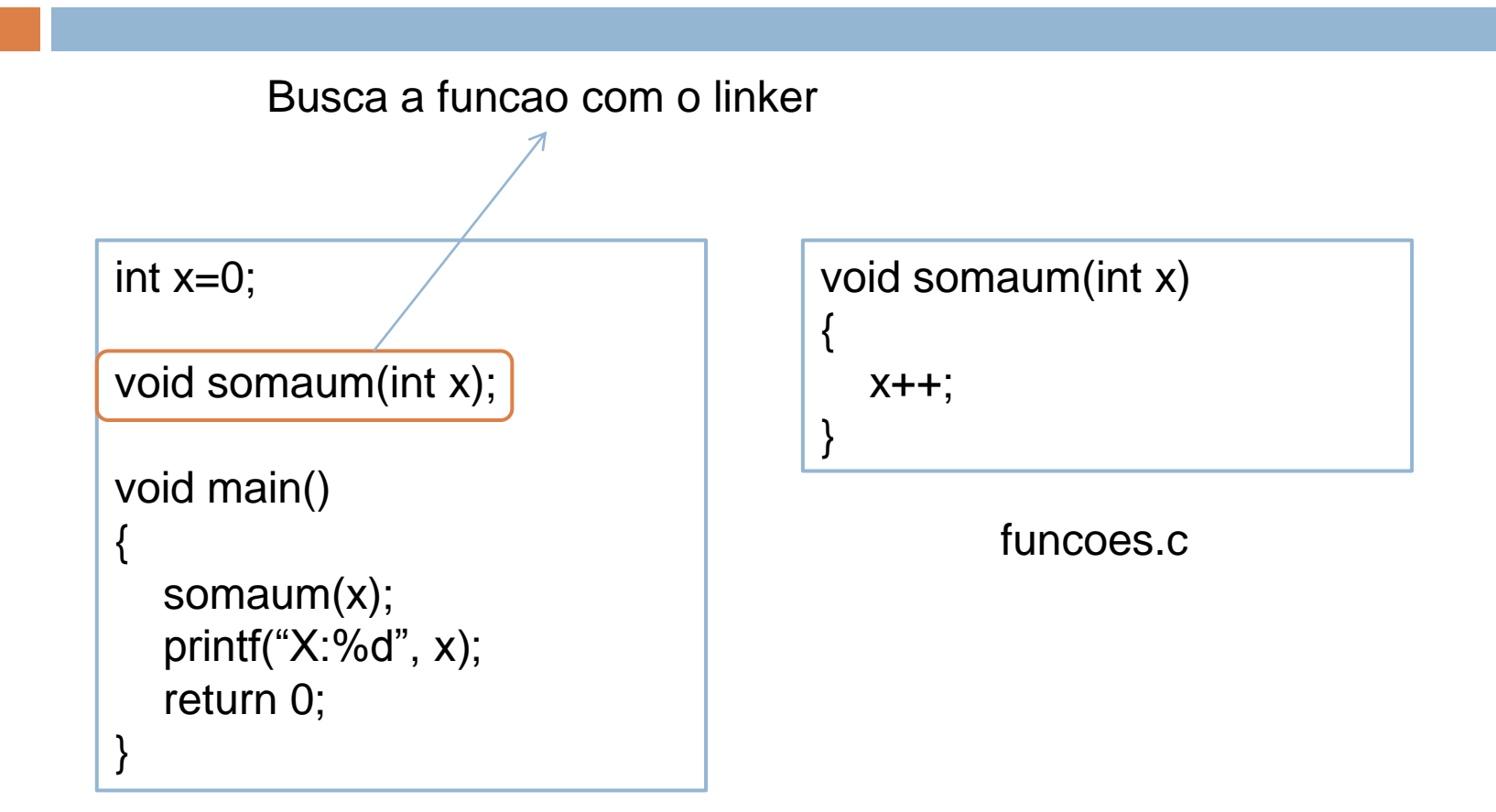

principal.c

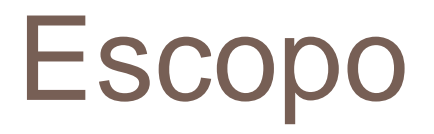

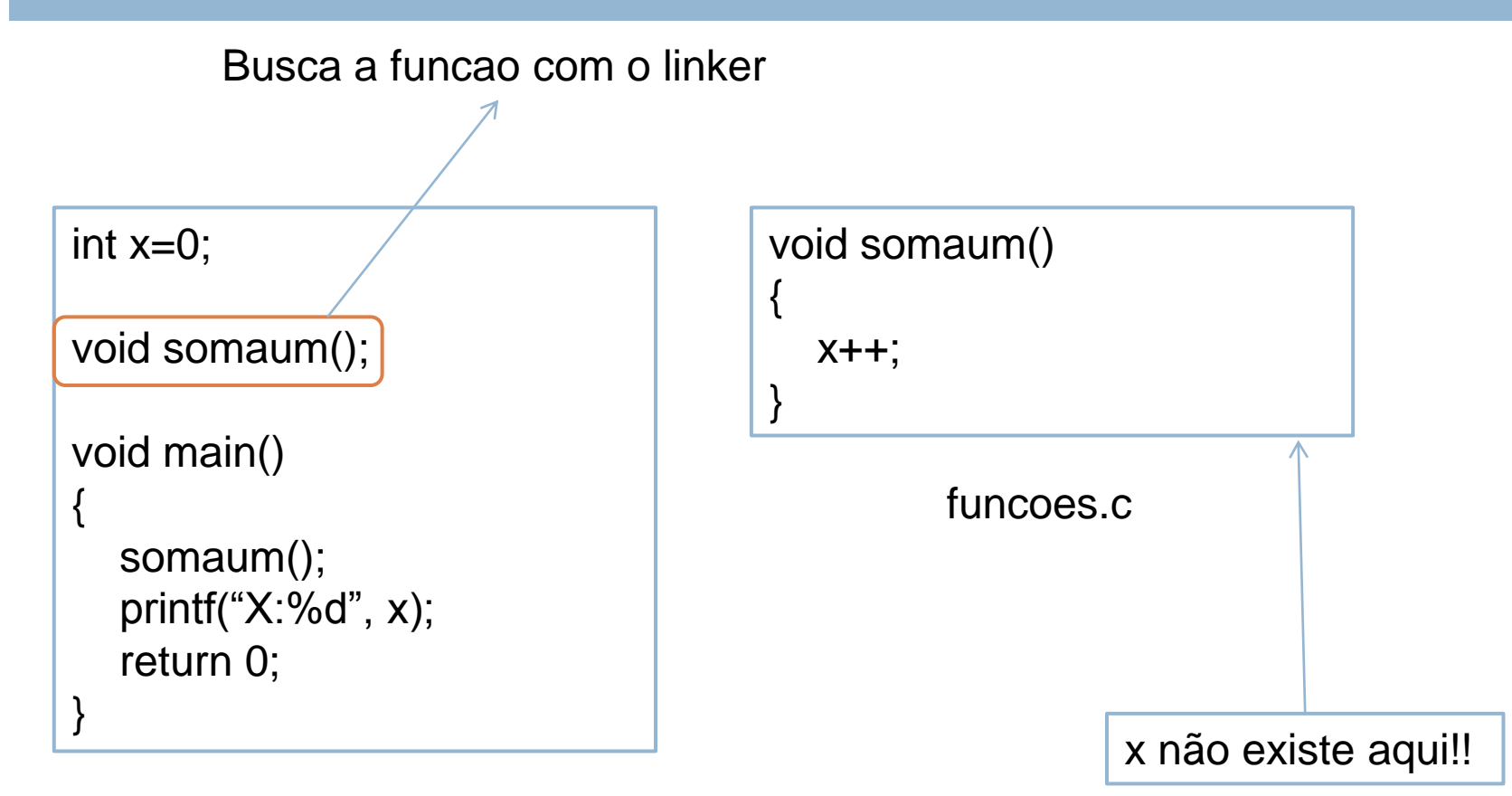

principal.c

### Escopo

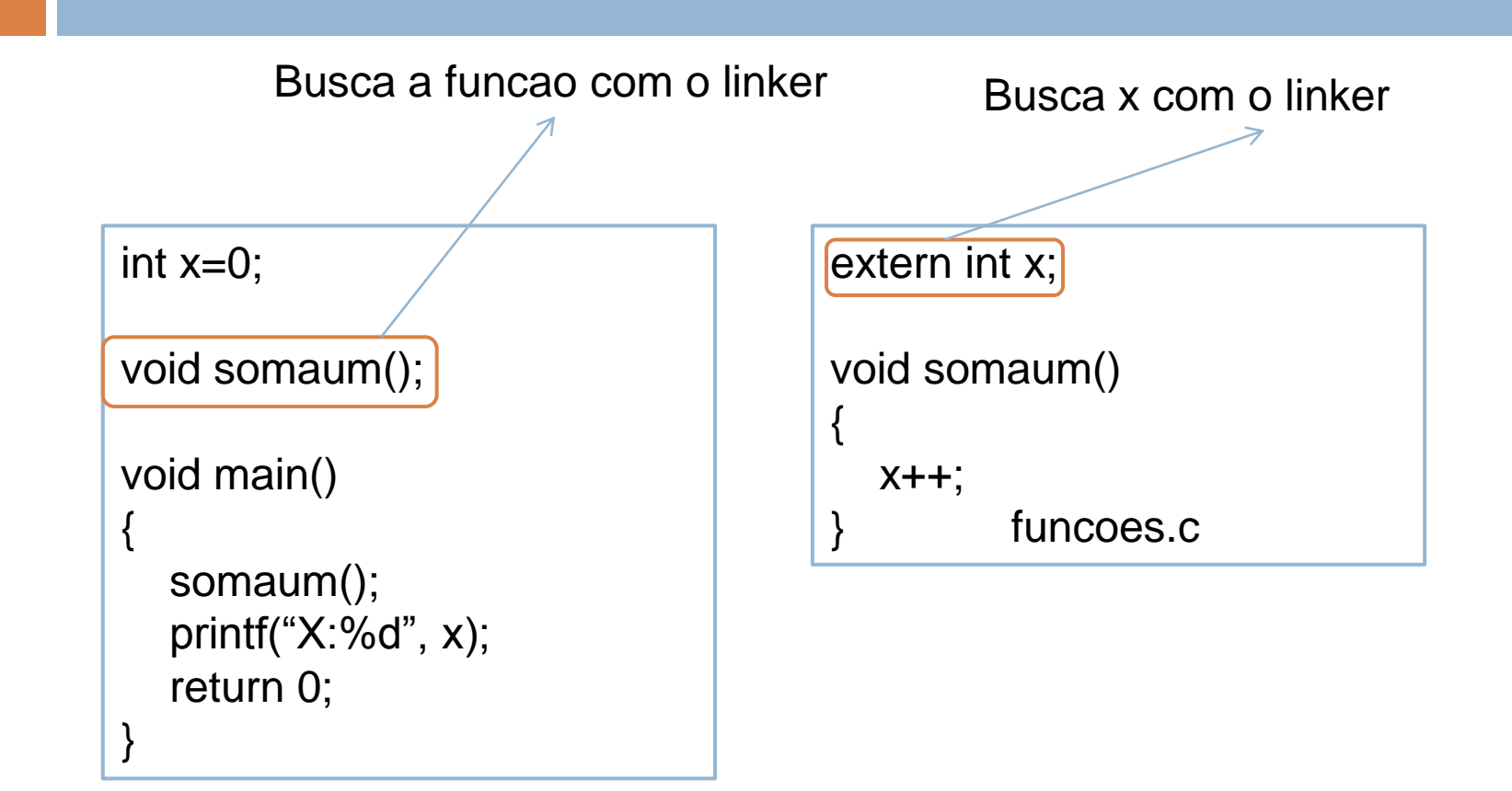

principal.c

## Compilação com GCC

- $\Box$  gcc main.c –o programa
- $\Box$  gcc main.c funcoes.c –o programa
- $-I = Inclui diretório para procurar cabeçalhos (h)$
- $-L = Inclui diretório para procura de bibliotecas$  $(lib/a)$
- $-1$  = Inclui biblioteca

## Compilação com GCC

- gcc main.c funcoes.c –I/usr/local/include/SDL
- $-L$ /usr/local/lib/SDL $-$ lSDL $-$ o jogo